# SWITCH

The Swiss Education & Research Network

# **Already Shibbolized Applications**

**Valéry Tschopp, <tschopp@switch.ch>**

#### **Shibboleth Target System Requirements** TCH

The Swiss Education & Research Network

# **Operating Systems**

- Windows NT, XP, 2003
- **Linux (Any Distribution)**
- **□** Solaris
- **Q** Mac OS X

## **Web Servers**

- $\Box$  IIS 4.x, 5.x, 6.x
- Apache 1.3.x
- Apache 2.x

# **Next Shibboleth Release 1.3 Q** Java Application Server

# **Status e-Learning Platforms**

# SWITCH

The Swiss Education & Research Network

- **WebCT CE and WebCT Vista Shibbolized through AAIportal 1.0**
- **OLAT**

**Native shibbolized, since version 3.0**

**Moodle**

**Shibboleth authentication module implemented by SWITCH**

**Various proprietary SVC-projects**

**DOIT, VITELS, Alzheimerlearn**

**ILIAS**

**Ongoing shibbolization by SWITCH**

**Blackboard**

**Working demo at Internet2, Project at Uni Luzern to adapt to SWITCHaai**

**Dokeos**

**Project at Uni Geneva**

## ■ BSCW and Claroline

**No Shibboleth-enabled implementation, yet (as far as we know) No reason, why it shouldn't work**

# **Shibboleth-Enabled Applications**

SWITCH

The Swiss Education & Research Network

- **Static content on Web Servers**
- **Applications (PHP, Perl, ..) running on Apache**
- **Applications (ASP, PHP, ...) running on IIS 4, 5, 6**
- **Java Applications via Apache + mod\_jk / IIS + JK ISAPI**

#### **Shibboleth-Enabled Applications and Services**

- **ArtSTOR**
- **Blackboard**
- **Bodington.org**
- **CSA**
- **Parwin Streaming Server**
- **eAcademy**
- **EBSCO Publishing**
- **Elsevier ScienceDirect**
- **Exlibris SFX**
- **Fedora**
- **Gale**
- **Higher Markets**
- **Hupnet**
- **JSTOR**
- **Napster**
- **NSDL**
- **OCLC**
- **OLAT**
- **Ovid Technologies Inc.**
- **Proquest Information and Learning**
- **SYMPA**
- **Twiki**
- **Useful Utilities Ezproxy**
- **Web Assign**
- **WebCT**
- **Zope4Edu**

**Internet2 SEAS List:** http://shibboleth.internet2.edu/seas.html

SWITCH

The Swiss Education & Research Network

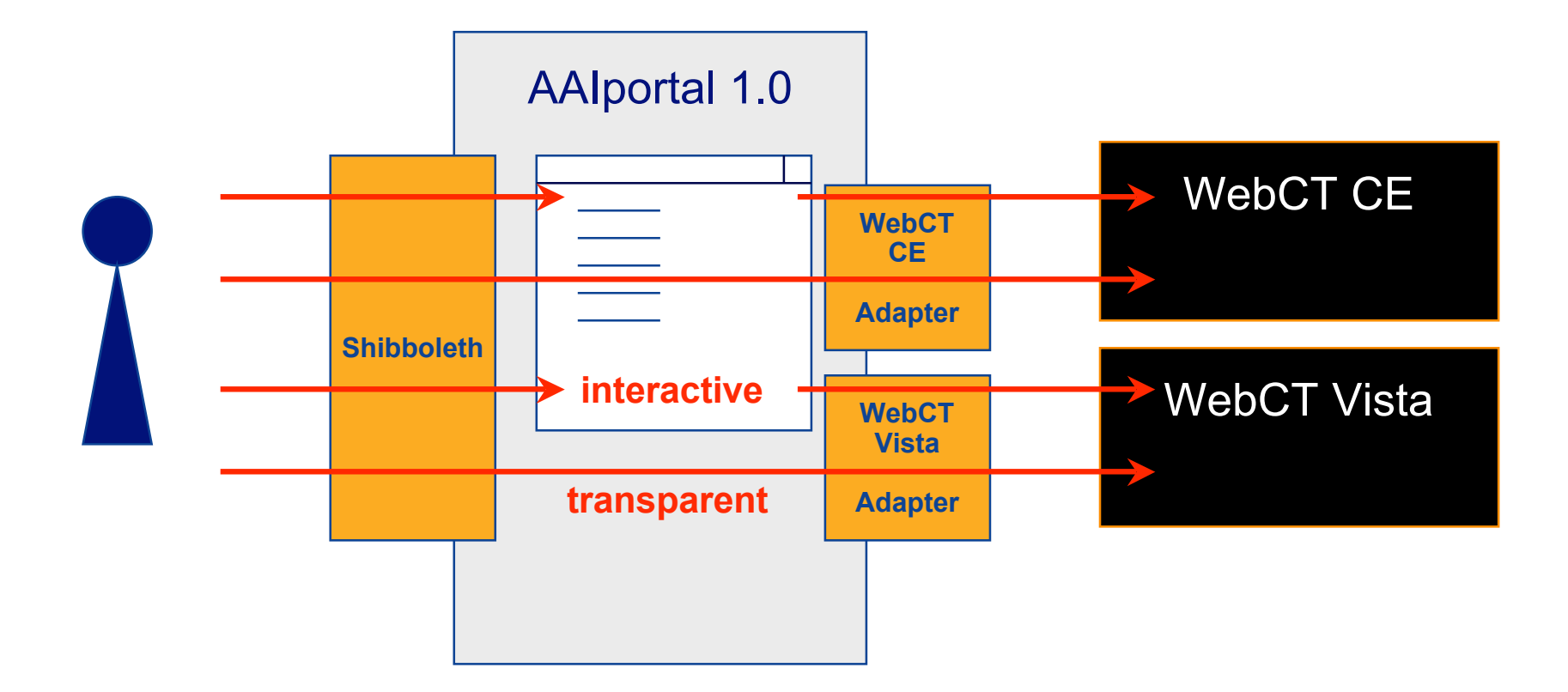

**Online Demo:** https://demo.aaiportal.switch.ch/ **AAIportal HomePage:** http://aai-portal.sourceforge.net/

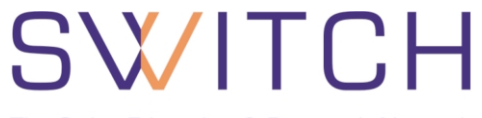

The Swiss Education & Research Network

- **Shibboleth authentication implemented by SWITCH**
- **Integrated in moodle 1.5 CVS**
- **Back-compatible with moodle 1.4**

#### **Moodle as Shibboleth Target (Service Provider)**

#### **Moodle dual login**

- **Standard moodle login methods**
- **Shibboleth authentication method**

### ■ Release of moodle 1.5 planned for May 2005

**moodle:** http://moodle.org/

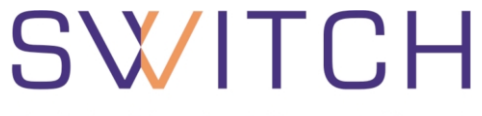

The Swiss Education & Research Network

 **Experiental Shibboleth authentication for TWiki Patches available for TWiki20040902**

### **TWiki as Shibboleth Target (Service Provider)**

#### **TWiki Shibbolized login**

- **Generate WikiName based on Shibboleth attributes**
- **Shibboleth users automatically auhtorized**

**TWiki Shibboleth:** http://twiki.sourceforge.net/cgi-bin/view/Support/Shibboleth

# **Questions ?**

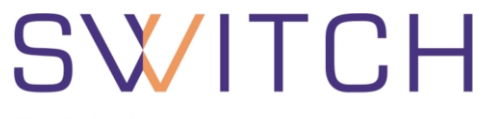

The Swiss Education & Research Network

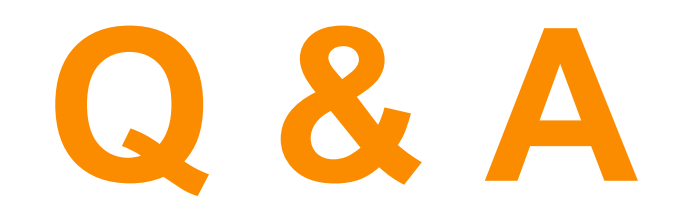

**http://www.switch.ch/aai**

**aai@switch.ch**